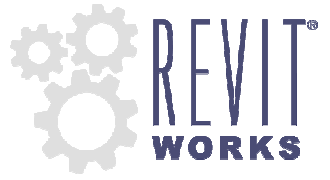

# **RevitWorks Door Factory FAQ's**

Frequently asked questions and answers regarding RevitWorks Door Factory, a door maker add-on for Revit.

17th October 2011

### **Q. Why are there different downloads for different versions of Revit?**

A. Every new release of Revit requires a re-work to all add-ins, including the Door Factory.

Depending on the release of Revit there are differences in the way that the add-ins are expected to work, there are also different methods which need to be used and sometimes even changes to the programming language version to be used.

Also, for each new version of Revit, the Door Factory's templates and components need to be upgraded to the new version so the Door Factory doesn't need to upgrade them every time you build a new door.

**Q. Can I upgrade the Door Factory to a new version of Revit?** 

A. Yes you can; at a reduced upgrade price. Email us at sales @revitworks.co.nz for more information.

#### **Q. Will the RevitWorks doors work in newer versions of Revit?**

- A. Generally yes; unless Autodesk make a significant change to the way Revit families work in future releases (which, of course, we cannot control) they will work.
- **Q. I've created more panels and handles, can I use them with a newer version of the Door Factory?**
- A. Yes you can; simply open them up in the newer version of Revit and then save them (using 'Save As") to the Door Factories newer versions component directories.

## **Q. How does the Door Factory use shared parameters?**

Shared Parameters allow for additional usability compared to unshared parameters (refer to "Door Factory Specifications" document for lists of shared and unshared parameters)

RevitWorks door families use shared parameters for the following purposes:

• **For Tagging and Scheduling**:

Allows parameters to be within tags as well as scheduled.

• **For Consistency**:

Allows families to be swapped with different families without an instance parameter changing back to its default value.

## • **Calculation Parameters**:

Allows calculation parameters to be hidden within the family.

#### **Q. Can we add additional parameters to the doors created by the Door Factory?**

A. Yes you can; additional parameters can be added to the doors to suit your door scheduling requirements. E.g. Locks, Seals, Keying specifications etc. These additional parameters are best created as Project Parameters (i.e. created from within a Revit Project instead of in the Family Editor) and assigned to the Door Category. Parameters created in this way will be assigned to all families that belong to the Door category.

## **Q. The Door Factory uses shared parameters that are different to the ones we use. Can we change them to conform to our standard?**

- A. You can swap a shared parameter with another shared parameter (say from a different shared parameter file) by manually editing the door after it has been created in the Door Factory and loaded into a project. The process for doing this is:
	- 1. Select the door and edit it in the family editor
	- 2. Open the Family Types dialog box, select the parameter you want to change, hit the Modify button
	- 3. In the Parameter Properties dialog box hit the Select button and select a different shared parameter.

Note: do not change any of the parameters starting with "rw\_calc".

#### **Q. Can the door factory be configured so the shared parameters match our standard?**

A. In the current version of the Door Factory it is not possible to configure the shared parameters it requires to suit any particular standard. However, you can change the shared parameters after a door has been created with the manual process stated above. A parameter conversion tool is planned for later versions.

#### **Q. Can we change an Instance parameter to a Type parameter?**

A. In most cases, yes. Simply edit the door in the family editor after it has been created and use the Family Types dialog box to modify the parameter from Instance to Type (or vice versa).

 You may be prevented from changing some parameters because they are used in formula for other parameters. If this happens we recommend that those particular parameters remain unchanged.